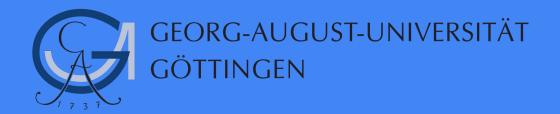

# What's new with Spark 3

Abdul Rafay MS in Computer Science Student

## Outline

## 1. Introduction

- 2. Spark Deconstructed
- 3. Case Studies
- 4. Spark 3 Features
- 5. Summary

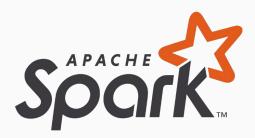

Spark 3 Features

Summary

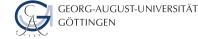

## **Apache Spark**

- $\star$  Apache Spark is a general purpose cluster computing platform.
- $\star$  Apache Spark is In-memory lightening fast processing engine.
  - It complements Hadoop.
  - $\circ$  ~ Data Source can be any SQL/ NoSQL Database, Kafka etc.
  - $\circ$  ~ Resource management via Mesos, Yarn, Kubernetes or own cluster.
- $\star$  In-memory data storage for fast iterative processing.
  - At least **10x** faster than Hadoop.
- $\star$  Compatible with Hadoop's storage APIs.
  - Can read/write to any Hadoop-supported system, including HBase, HDFS.
- $\star$  Spark contains 4 modules on top of spark core and serves as a unified data analytics engine.
- $\star$  Execution of the code/pipeline can be in client or cluster mode.

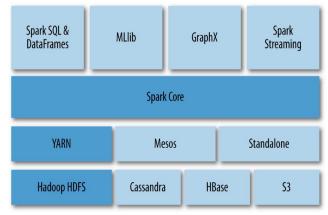

Source: "kdnuggets" [2]

Spark 3 Features

Summary

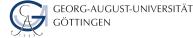

## **Apache Spark Data Model**

- $\star$  Apache Spark process data in RDD.
  - Resilient: Fault-tolerant
  - Distributed: Computed across multiple nodes
  - $\circ \quad \ \ {\rm Dataset: Collection \ of \ partitioned \ data}$
- $\star$  RDDs are Immutable once constructed.
- $\star$  Track lineage information.
- ★ RDDs Lifecycle
  - RDDs are destroyed upon SparkContext terminates.
  - Can be cache in memory or persist to any data storage.
- ★ RDDs reside under the Spark APIs (Dataframe, Dataset and SQL)

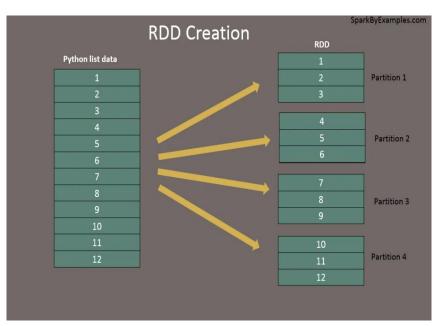

Source: "sparkbyexamples" [1]

Spark 3 Features

Summary

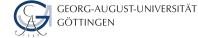

## **Apache Spark Internals**

- $\star$  Operates data in RDDs.
  - Unlike Hadoop's **MapReduce** key-value pairs.
- $\star$  Two main operations in Spark.
  - Transformations (Filter, Group, Map, reading etc)
  - Actions (display, writing data, count etc) which triggers job.
- ★ Spark is **fault-tolerant**. It is handled by a data lineage.
  - Automatically rebuilt on failure.
- **★** Lazy Evaluation: Data inside RDDs are executed when action is called.
  - Benefit: Query plan optimisation.
- **★** Location-Stickiness: task is close to data as much as possible.

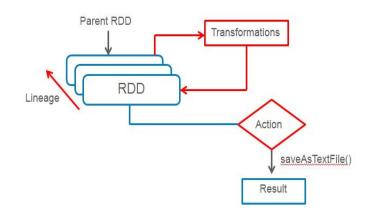

Summary

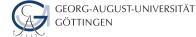

## **Apache Spark History**

- $\star$  Created at the AMP Lab at Berkeley.
  - The original creators of Spark later found a company named Databricks.
- ★ Spark was created to address bringing data and machine learning together.
- ★ Donated to the Apache Foundation to make it open source project.

| Apache Spark Timeline                          |                                                                 |                                                           |                                                               |                                     |                                                                      |              |                                                                |                                                            |                                                      |
|------------------------------------------------|-----------------------------------------------------------------|-----------------------------------------------------------|---------------------------------------------------------------|-------------------------------------|----------------------------------------------------------------------|--------------|----------------------------------------------------------------|------------------------------------------------------------|------------------------------------------------------|
| 1998<br><b>Google<br/>Paper</b><br>Page & Brin | 2004<br><b>Map Reduce</b><br><b>Paper</b><br>Dean &<br>Ghemawat | 2008<br><b>Hadoo</b> j<br><b>Summi</b><br>New<br>descript | t 2010<br>Spark pa                                            |                                     | paper pap                                                            | rk<br>eaming | 2014<br>Spark<br>becomes an<br>Apache Top-<br>Level<br>project | 2015<br><b>SparkSQL</b><br><b>paper</b><br>Armbrust et al. | 2016<br><b>MLlib paper</b><br>Meng et al.            |
|                                                |                                                                 |                                                           |                                                               | ţ                                   |                                                                      |              | j                                                              | <u>j</u>                                                   | j                                                    |
|                                                | 2003<br>Map Reduce<br>Google                                    | 2006<br>Hadoop<br>Yahoo!                                  | 2009<br>Spark<br>Research<br>Project<br>UC Berkeley<br>AMPLab | 2010<br>Spark is<br>Open<br>Sourced | 2013<br>Spark is<br>moved to<br>the Apache<br>Software<br>Foundation |              |                                                                | es                                                         | 2017<br>n Deep<br>Learning<br>Piplines<br>Databricks |

Source: "kdnuggets" [2]

## Outline

1. Introduction

## 2. Spark Deconstructed

- 3. Case Studies
- 4. Spark 3 Features
- 5. Summary

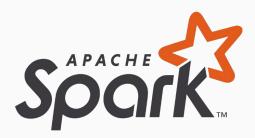

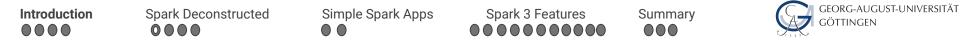

### What is Cores/Slots/Threads

- $\star$  Spark parallelizes at two levels
  - One is the splitting the work among **executors**.
  - The other is the **slot** (Thread).
- **Tasks:** Driver assign units of work to Slots on each Executor for parallel execution.

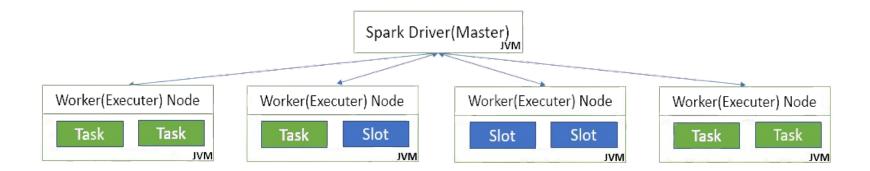

Spark 3 Features

Summary

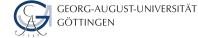

## What is a DAG

- ★ Directed Acyclic Graph (DAG) in Spark is a set of Vertices and Edges.
  - vertices represent the RDDs.
  - $\circ$  edges represent the Operation to be applied on RDDs.
- **★ DAGScheduler:** scheduling layer that implements stage-oriented scheduling.

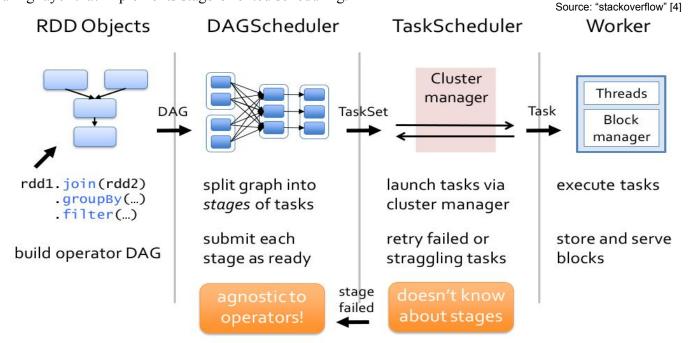

Spark 3 Features

Summary

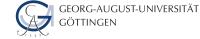

## What is a Job and Stage

- **\star** Job is a sequence of stages, triggered by an action.
  - Each parallelized action is referred to as a Job.
- $\star$  Each job that gets divided into smaller sets of tasks is a **stage**.
  - A Stage is a sequence of **Tasks** that can be performed in one stage without **data shuffle**.

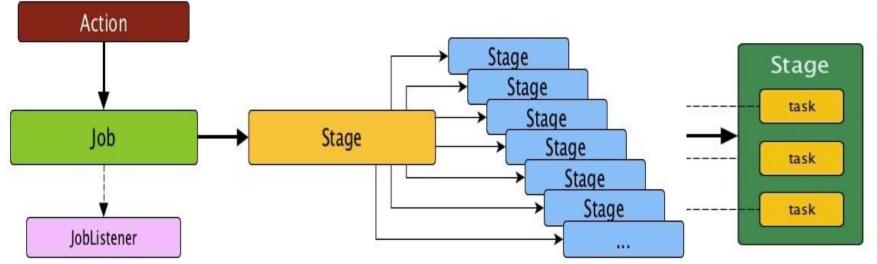

Spark 3 Features

Summary

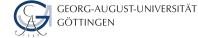

## What is Caching and Shuffling

- ★ Caching will place a DataFrame or table into temporary storage across executors to make reads faster.
- ★ Shuffle refers to an operation where data is re-partitioned across a Cluster i.e. when data needs to move between executors.
- $\star$  Types of Transformations (Narrow and Wide).
  - **Narrow**: Does not require shuffle.
  - Wide: Requires shuffle. Data resides in many partitions.
    - E.g, transformations (Join, GroupByKey etc).

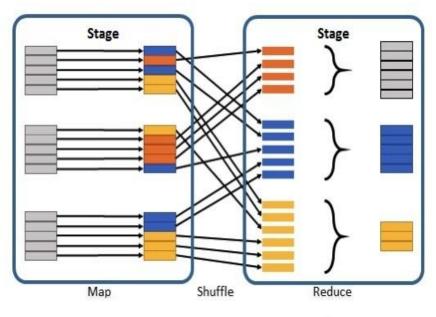

Narrow

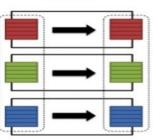

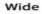

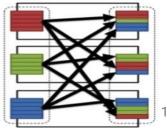

## Outline

- 1. Introduction
- 2. Spark Deconstructed
- 3. Case Studies
- 4. Spark 3 Features
- 5. Summary

## **Motivation**

- 1. How Apache Spark helps companies.
- 2. How they store and process data with Spark.
- 3. What problems they have solved with Spark.

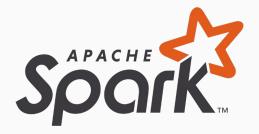

Spark 3 Features

Summary

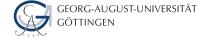

## Spark at Twitter: Evaluation & Lessons Learnt

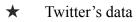

- 241M+ monthly active users
- $\circ$  ~500M tweets a day
- $\circ$  100TB+ of compressed data every day
- $\star$  Analytics Infrastructure at Twitter
  - Several more than 1K+ node Hadoop clusters for different purposes.
- $\star$  Goals: They want to achieve
  - Improve cluster utilization and efficiency.
  - Iterative algorithms, data sets caching etc.
- $\star$  Twitter Setup for benchmarking.
  - YARN cluster with 35 nodes (24GB RAM, 32 cores) each node.
  - $\circ$  Spark worker memory with 8GB.
- $\star$  Observations and Performance
  - Spark performed 4x faster than MapReduce in wall clock time.
  - Fewer I/O synchronization barriers

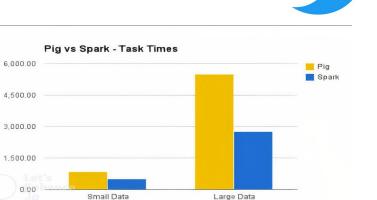

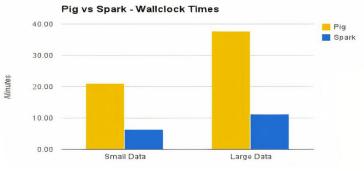

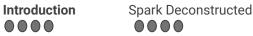

Spark 3 Features

Summary

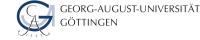

Meta

## Spark at Meta: Feature preparation for entity ranking

- $\star$  Facebook often uses analytics for data-driven decision making.
- ★ Bottlenecks
  - Hive-based infrastructure: computationally resource intensive and challenging to maintain.
  - 10s of Terabytes of data generated every day.
- $\star$  Analytics Infrastructure at Meta
  - Data in TBs stored in HDFS and processed through Spark.
- $\star$  Goals: They want to achieve
  - Dealing with frequent node reboots for long-running jobs.
  - Processing massive amount of data in restrict time.
- $\star$  Observations and Performance
  - 4.5-6x CPU, 3-4x resource reservation, and ~5x latency faster than Hive.
  - Better maintainability and flexibility.

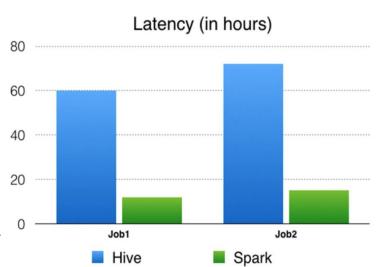

## Outline

- 1. Introduction
- 2. Spark Deconstructed
- 3. Case Studies
- 4. Spark 3 Features
- 5. Summary

## **Motivation**

- 1. Describe major improvements to performance in Spark 3.0
- 2. Identify major usability improvements in Spark 3.0
- 3. Performance improvement factors

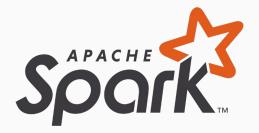

| Introduction | Spark Deconstructed | Simple Spark Apps<br>● ● | Spark 3 Features | Summary | GEORG-AUGUST-UNIVERSITÄT<br>GÖTTINGEN |
|--------------|---------------------|--------------------------|------------------|---------|---------------------------------------|
|--------------|---------------------|--------------------------|------------------|---------|---------------------------------------|

### **Overview**

- $\star$  Each new release of Spark is to make Spark faster, easier, and smarter.
  - Spark 3.0 a major release extends its scope with more than 3000 resolved JIRAs. 46% tickets resolved for Spark SQL. These enhancements benefit all the higher-level libraries.
- $\star$  Spark 3.x release delivered many new capabilities and performance gains.
- $\star$  Major performance-related features:
  - Adaptive Query Execution (AQE). A progression to Catalyst Optimizer.
  - **Dynamic Partition Pruning (DPP)** speed up between 2 times and 18 times.
  - Richer APIs and New Pandas UDF: new features and simplify development.
  - $\circ$  ~ New User Interface for Structured Streaming in the Spark UI.
  - Better Kubernetes Integration.
  - DDL, DML enhancements and more than 30 new built-in functions.

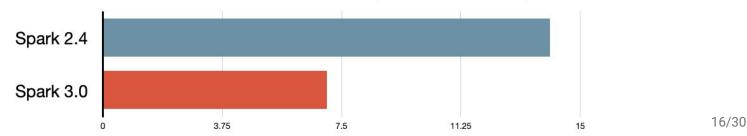

Source: "Databricks" [7]

#### Runtime total on TPC-DS 30 TB (hours - lower is better)

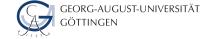

## **Adaptive Query Execution**

- $\star$  Catalyst optimizer is at the core of Spark SQL.
  - **Spark 2.x** applies optimizations throughout logical and physical planning stages.
- $\star$  Runtime statistics collected during query execution.
  - Spark will feedback statistics about the size of the data in the shuffle files. That performs:
    - switch join strategies
    - coalesce the number of shuffle partitions.
    - optimize skew joins
- $\bigstar \qquad \text{AQE is turned off by default.}$ 
  - Can be enable by setting spark.sql.adaptive.enabled to true in the configuration file.

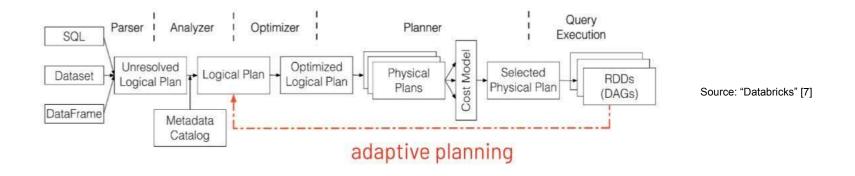

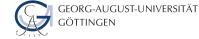

## Adaptive Query Execution | switch join strategies

- ★ Broadcast Hash Join is one of the most performant join strategies supported by Spark.
- ★ Without AQE: Existing rule-based optimization.

 $\mathbf{0}$ 

- Default broadcast-size threshold is 10MB. Ο
- AQE now replans the join strategy at runtime. ★
  - It is based on the most accurate join relation size. Ο
- With AQE, Spark is able to dynamically switch join strategies to  $\star$ use the more performant broadcast-hash join.

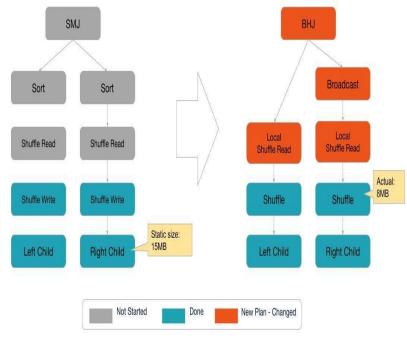

Source: "Databricks" [8]

Introduction Spark Deconstructed

Simple Spark Apps

Spark 3 Features

Summary

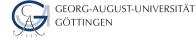

## Adaptive Query Execution | coalesce the number of shuffle partitions

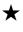

#### If there are too few partitions.

- data size of each partition may be very large.
- large partitions may need to spill data to disk

#### If there are too many partitions.

- data size of each partition may be very small.
- lot of small network data fetches to read the shuffle blocks.
- inefficient I/O pattern.

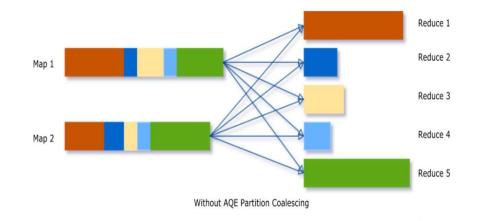

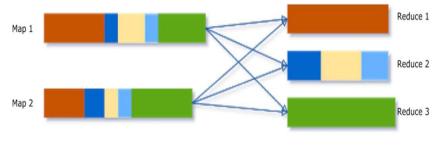

With AQE Partition Coalescing

Introduction

Simple Spark Apps

Spark 3 Features

Summary

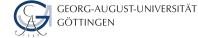

# Adaptive Query Execution | optimize skew joins

- ★ Data skew occurs when data is unevenly distributed among partitions in the cluster.
- ★ AQE skew join optimization detects such skew automatically from shuffle file statistics.
  - splits the skewed partitions into smaller subpartitions.
  - parallelize skew processing and achieve better overall performance.

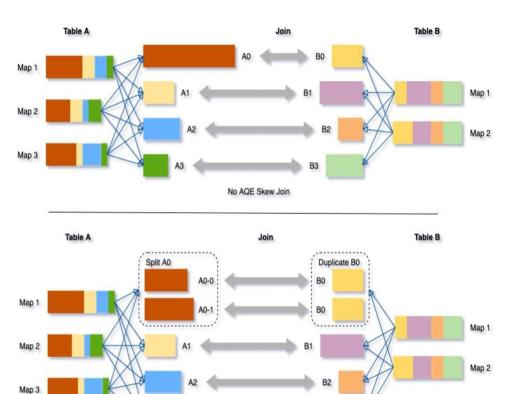

With AQE Skew Join

**B**3

Source: "Databricks" [10]

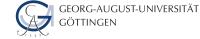

## **Adaptive Query Execution In Practice**

- $\star$  A stage in spark resubmits its optimized DAG as a new job.
- ★ In Spark 2:
  - Stage has 200 tasks (default number of tasks after a shuffle), 170 KB per task, and took 18 seconds to complete.

#### Summary Metrics for 200 Completed Tasks

| Metric                      | Min         | 25th percentile | Median           | 75th percentile    | Max             |
|-----------------------------|-------------|-----------------|------------------|--------------------|-----------------|
| Duration                    | 1 s         | 1 s             | 1 s              | 2 s                | 3 s             |
| GC Time                     | 0 ms        | 0 ms            | 0 ms             | 0 ms               | 0.2 s           |
| Output Size / Records       | 5.7 KB / 72 | 6.2 KB / 89     | 6.5 KB / 96      | 6.7 KB / 103       | 7.5 KB / 126    |
| Shuffle Read Size / Records | 7.4 KB / 77 | 46.4 KB / 3585  | 172.3 KB / 16267 | > 396.6 KB / 45727 | 2.4 MB / 302711 |

#### ★ In Spark 3:

- Stage has 50 tasks, 1450 KB, and took 5 seconds to complete.
- $\circ$  68% performance gain.

#### Summary Metrics for 50 Completed Tasks

| Metric                      | Min            | 25th percentile   | Median             | 75th percentile    | Max             |  |
|-----------------------------|----------------|-------------------|--------------------|--------------------|-----------------|--|
| Duration                    | 1 s            | 3 8               | 3 s                | 3 s                | 4 s             |  |
| GC Time                     | 0 ms           | 0 ms              | 0 ms               | 0 ms               | 0.2 s           |  |
| Output Size / Records       | 6.1 KB / 87    | 7.1 KB / 115      | 12.2 KB / 279      | 21.3 KB / 563      | 50.7 KB / 1544  |  |
| Shuffle Read Size / Records | 63.7 KB / 4805 | 944.0 KB / 110498 | 1458.2 KB / 167408 | 1654.6 KB / 217137 | 2.4 MB / 302711 |  |

| Int | tro | du | uction |  |
|-----|-----|----|--------|--|
| 0   |     |    |        |  |

Spark 3 Features

Summary

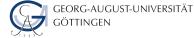

## **Dynamic Partition Pruning**

- $\star$  Auto-optimize queries to make them more performant automatically.
- $\star$  DPP allows to read only **as much data as you need**.
- ★ DPP's Optimisation is implemented both on the logical plan optimization and the physical planning.

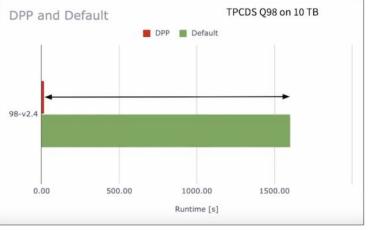

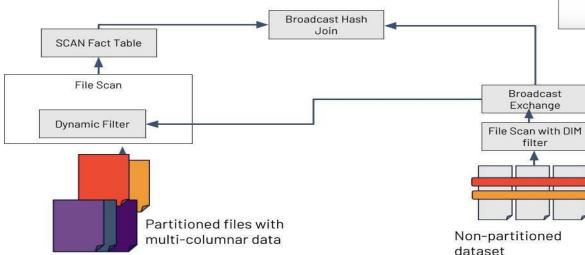

Spark 3 Features

Summary

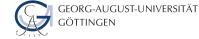

### **Better Kubernetes Integration**

- ★ Matured Spark support for Kubernetes in **3.x** and easy to use in production.
- ★ New shuffle service for Spark on Kubernetes that will allow dynamic scale up and down.
- ★ Spark 3.0 also supports GPU support with pod level isolation for executors.
  - More flexible scheduling on a cluster with GPUs.
  - Spark Authentication support on Kubernetes.
- $\star$  Spark Driver and Executors run inside the Kubernetes pod.

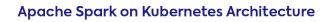

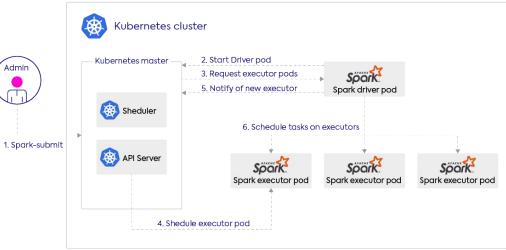

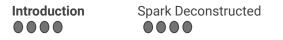

Spark 3 Features  Summary  $\mathbf{0}\mathbf{0}\mathbf{0}$ 

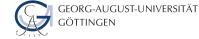

### **ACID** Transactions with Delta Lake

- $\star$ <u>Delta Lake</u> is an open-source storage layer that brings ACID transactions to Apache Spark 3.0.
  - brings reliability to Data Lakes Ο
- It solves issues presented when data in the data lake is modified  $\star$ simultaneously by multiple modifiers.
  - allows to focus on logic and not worry from inconsistencies. 0
  - It maintains the state in access log file. Ο
- Built on top of Apache Parquet file format.  $\star$

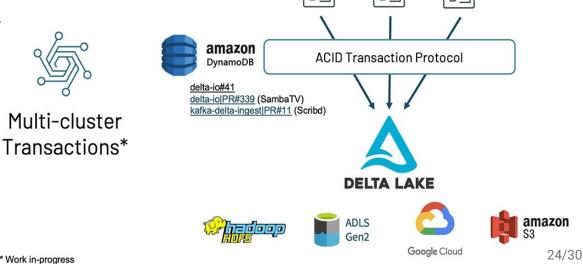

Spark Deconstructed 

Simple Spark Apps

Spark 3 Features  Summary 

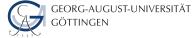

## Improved Pandas UDFs and Arrow Integration

- New UDFs have been redesigned to leverage Python type hints.  $\star$ 
  - no longer need to remember any UDF types. Ο
  - can use type hints to express the new Pandas UDF types. Ο
- $\star$ Apache Arrow is an in-memory columnar data structure for efficient analytical operations.
  - cross-language platform. Ο
  - zero-copy streaming messaging Ο
  - interprocess communications without serialization costs. Ο
- $\star$ Arrow is used to improve the interchange between the Java and Python processes.
  - enables new features like Arrow accelerated UDFs. Ο

Spark 2.3 Spark 3.0 from pyspark.sql.functions import pandas\_udf, PandasUDFType @pandas\_udf('long', PandasUDFType.SCALAR) def pandas\_plus\_one(v): def pandas\_plus\_one(v: pd.Series) -> pd.Series: # 'v' is a pandas Series return v + 1 # outputs a pandas Serles return v + 1 spark.range(10).select(pandas\_plus\_one("id")).show() from pyspark.sql.functions import pandas udf, PandasUDFType # New type of Pandas UDF in Spark 3.0. @pandas udf('long', PandasUDFType.SCALAR ITER) def pandas\_plus\_one(itr): # 'iterator' is an iterator of pandas Series. return map(lambda v: v + 1, itr) # outputs an iterator of pandas Seri spark.range(10).select(pandas\_plus\_one("id")).show() from pyspark.sql.functions import pandas\_udf, PandasUDFType @pandas\_udf("id long", PandasUDFType.GROUPED\_MAP) def pandas plus one(pdf): # 'pdf' is a pandas DataFrame return pdf + 1 return pdf + 1 # outputs a pandas DataFrame

# 'pandas\_plus\_one' can \_only\_ be used with 'groupby(...).apply(...)' spark.range(10).groupby('id').apply(pandas plus one).show()

```
def pandas_plus_one(itr: Iterator[pd.Series]) -> Iterator[pd.Series]:
return map(lambda v: v + 1, itr)
```

def pandas\_plus\_one(pdf: pd.DataFrame) -> pd.DataFrame:

APACHE ARROW Spark 3 Features

Summary

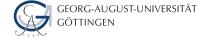

## **Insights about using Spark 3**

- $\star$  While aggregating, no use of serializing and deserializing of tuples.
  - It reduces the pressure on Garbage collection.
  - $\circ$  ~15% speedup.
- ★ The SortAggregatereplaced by ObjectHashAggregate
  - It saves to perform a sort step.
  - $\circ$  ~20% time duration decrease in a stage.
- ★ In Spark 2:

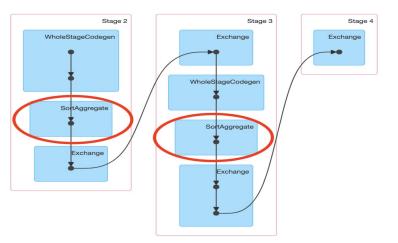

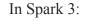

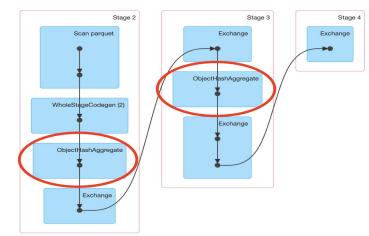

## Outline

- 1. Introduction
- 2. Spark Deconstructed
- 3. Case Studies
- 4. Spark 3 Features
- 5. Summary

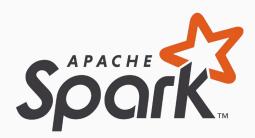

Summary

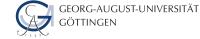

- ★ Contribute to Spark and related OSS projects via the email lists:
  - dev@spark.apache.org for people who want to contribute code
- ★ Learning Spark Holden Karau, Andy Kowinski, Matei Zaharia
  - O'Reilly (2015\*) shop.oreilly.com/product/0636920028512.d
    o
- ★ Databricks Certification Apache Spark 3.0
  - <u>https://databricks.com/learn/certification#sp</u> <u>ecialty</u>

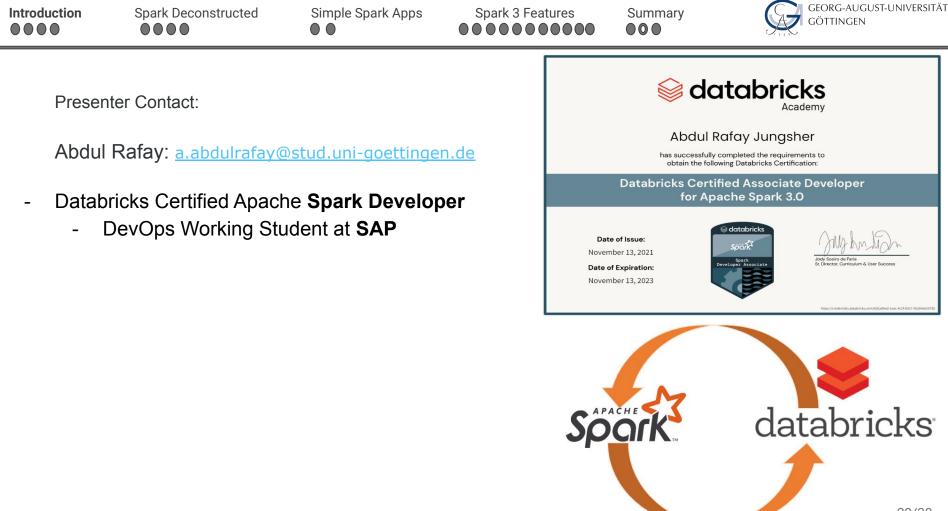

| Introduction                      | Spark Deconstructed | Simple Spark Apps | Spark 3 Features |
|-----------------------------------|---------------------|-------------------|------------------|
| $\bullet \bullet \bullet \bullet$ |                     |                   | 000000000000     |

Summary

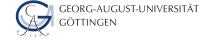

### Summary

- ★ Spark is in-memory lightening fast data processing engine.
  - A framework for distributed computing which is based on RDDs.
  - In-memory, fault tolerant data structures.
  - API that supports Scala, Java, Python, R, SQL.
- ★ Computing Engine: perform computations over data somewhere (cloud, file, SQL database, Hadoop, Amazon S3 etc.). Not store it.
- ★ Fault-tolerant: Recompute lost partitions of dataset on failure.
- $\star$  Apache Spark 3.0 builds on many of the innovations from Spark 2.x
  - Every major release is the improvements in terms of speed and efficiency.
  - Spark SQL is the top active component in this release.
  - These enhancements benefit all the higher-level libraries.
- ★ Adaptive Query Execution (AQE) framework improves performance by generating a better execution plan at runtime.
- $\star$  Dynamic Partition Pruning improves the overall job performance.
- $\star$  Spark 3.0 roughly 2x better than Spark 2.4 in total runtime.